## DOMILOAD

Download Chrome Mac

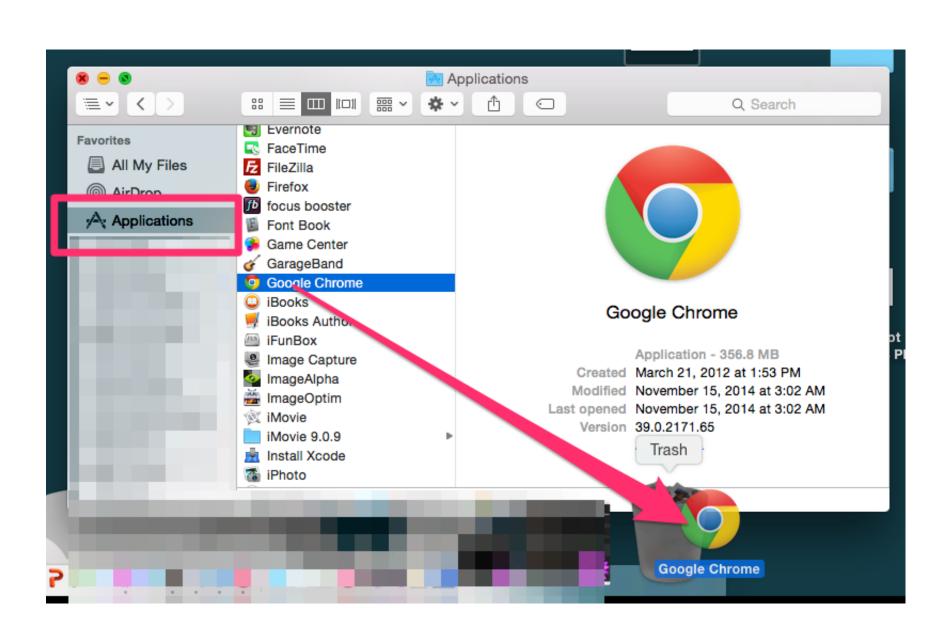

Download Chrome Mac

## DOMILOAD

Download Google Chrome Latest Version for Windows, Mac OS & Linux – Google Chrome Web Browser is one of the popular web browsers among internet users in the world.

chrome, chrome extensions, chrome web store, chrome download, chrome-flags, chromebook, chrome remote desktop, chrome os, chrome hearts, chrome vpn

Hence, we are providing below the steps to get Google Chrome for Mac. It is because Chrome for Mac and secured browser is quite young, it became a favorite for many users to surf the internet. Download Google Chrome for Mac and secured browsing.

It includes all the file versions available to download off Uptodown for that app.. Download Chrome Macbook ProGet Me The Chrome App2 1 MEvery Mac comes with Apple's Safari web browser installed on it, and lots of people use it.. Google Chrome itself is a web browser created and developed by Google, which is a popular search engine.

chrome extensions

When you visit this page, it will automatically detect that you are using a Mac device and it will suggest you Google Chrome for Mac.. Chrome free download - Google Chrome, Google Chrome, Google Chrome, and many more programs.

chrome download

chrome

86 0 4240 198 Nov 12th, 202086 0 4240 75 Oct 8th, 202085 0 4183 83 Aug 26th, 202084 0 4147 89 Jul 15th, 202084 0 4147 89 Jul 15th your Mac. e10c415e6f